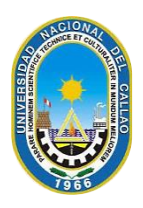

# UNIVERSIDAD NACIONAL DEL CALLAO FACULTAD DE CIENCIAS ECONÓMICAS ESCUELA PROFESIONAL DE ECONOMÍA

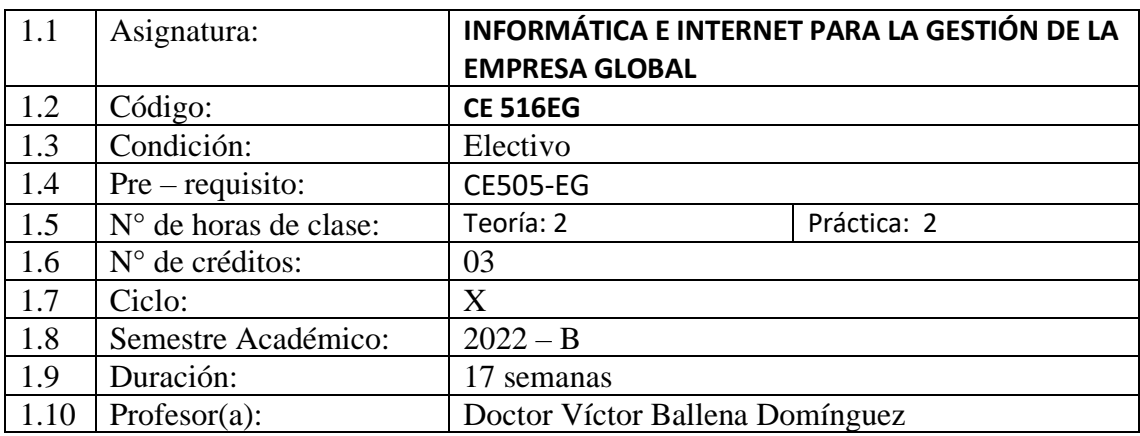

# **I. DATOS GENERALES**

#### **II. SUMILLA**

La asignatura corresponde al área de Economía de los Negocios Globales y es de carácter práctico – práctico, que pretende formar capacidades para la adquisición y desarrollo de habilidades blandas para el uso de las nuevas tecnologías y la introducción a la ciencia de datos para la eficiencia del e – commerce y de la informática en el ámbito de la gestión de empresas globalizadas.

Los contenidos se desarrollarán en tres unidades temáticas: Unidad I: Empresa Global Unidad II: Tendencias de Negocios de Empresas Globales Unidad III: Internet y Comercio Electrónico

## **III. COMPETENCIAS**

## **Competencia General**:

Analiza teorías y experiencias en el campo de las ciencias económicas y de la investigación científica críticamente para utilizar herramientas informáticas e información de internet para el desarrollo del negocio de las empresas globales.

#### **Competencias de la asignatura**:

- 1. Analiza la información existente en el internet para el desarrollo de las actividades de las empresas globales.
- 2. Interrelación de las herramientas informáticas para la eficiencia de la gestión de empresas globales.

3. Identifica los beneficios del internet y de las herramientas informáticas para la internacionalización de las empresas.

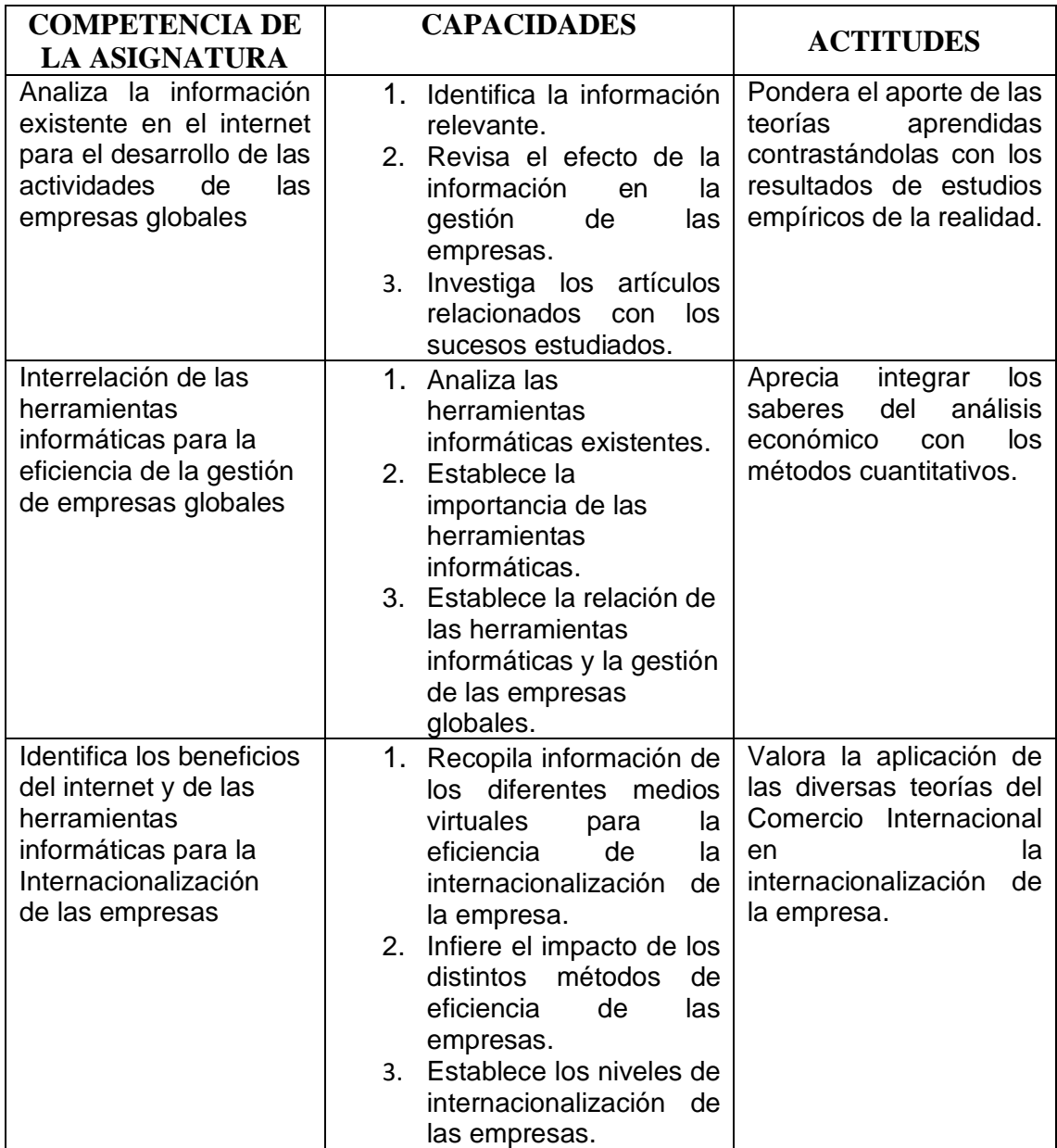

# **IV. PROGRAMACIÓN POR UNIDADES DE APRENDIZAJE**

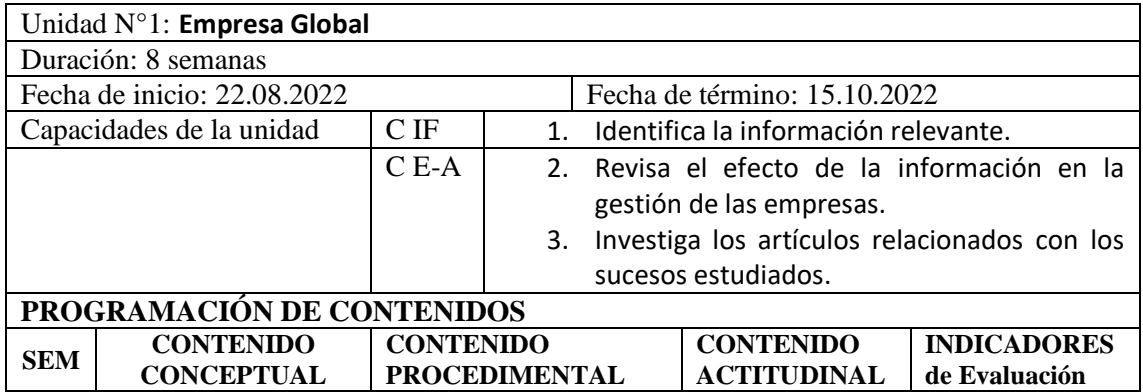

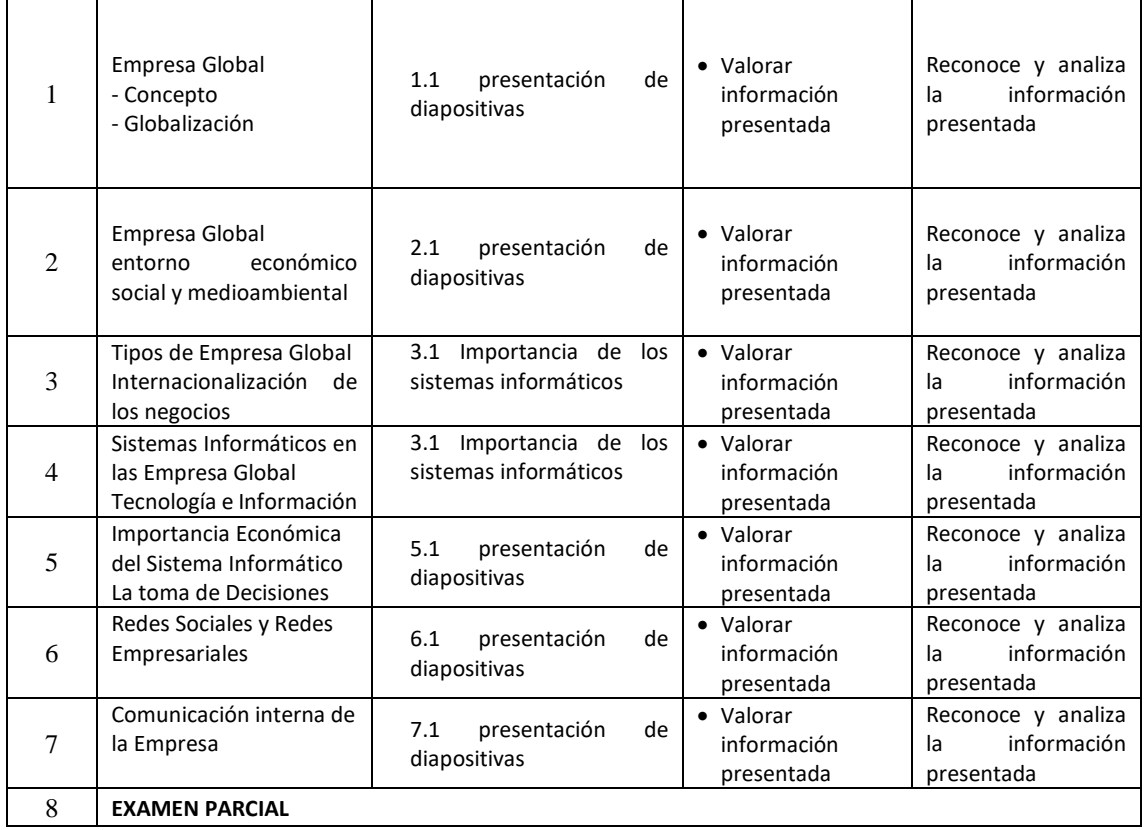

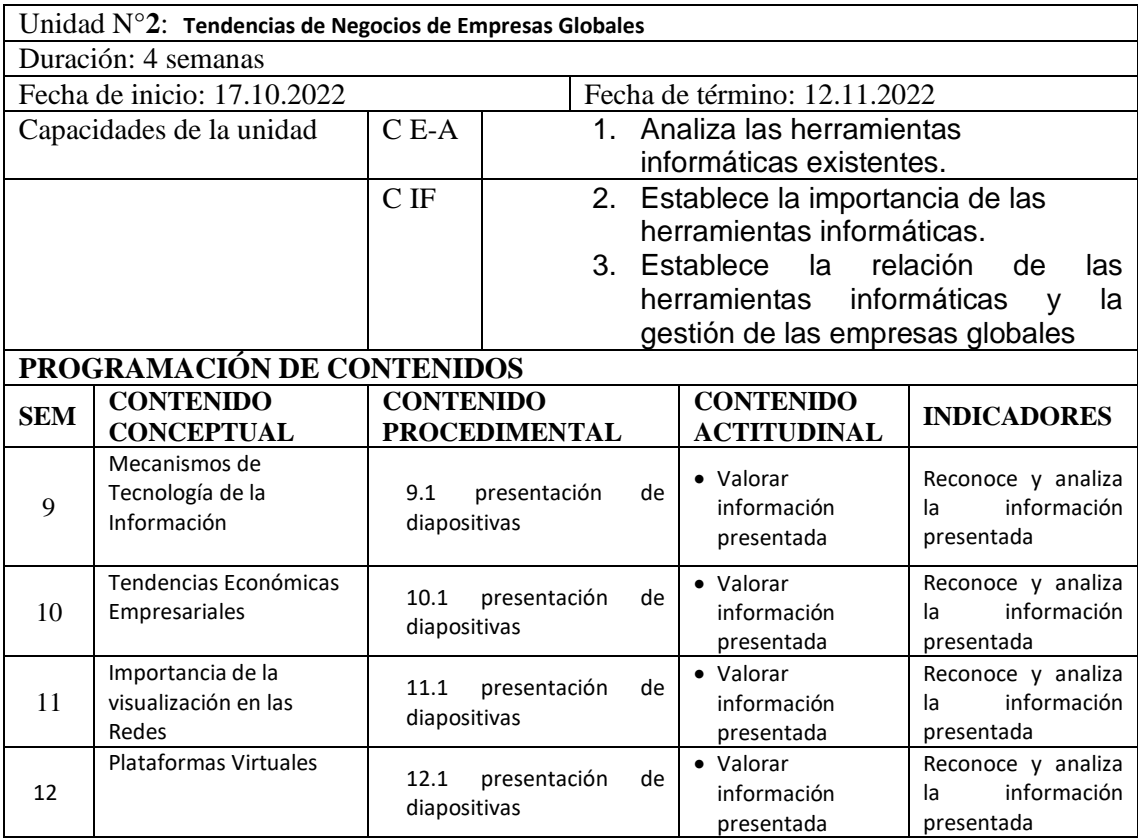

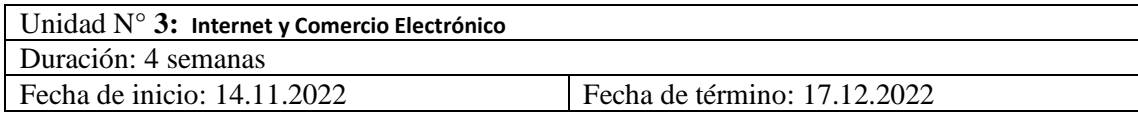

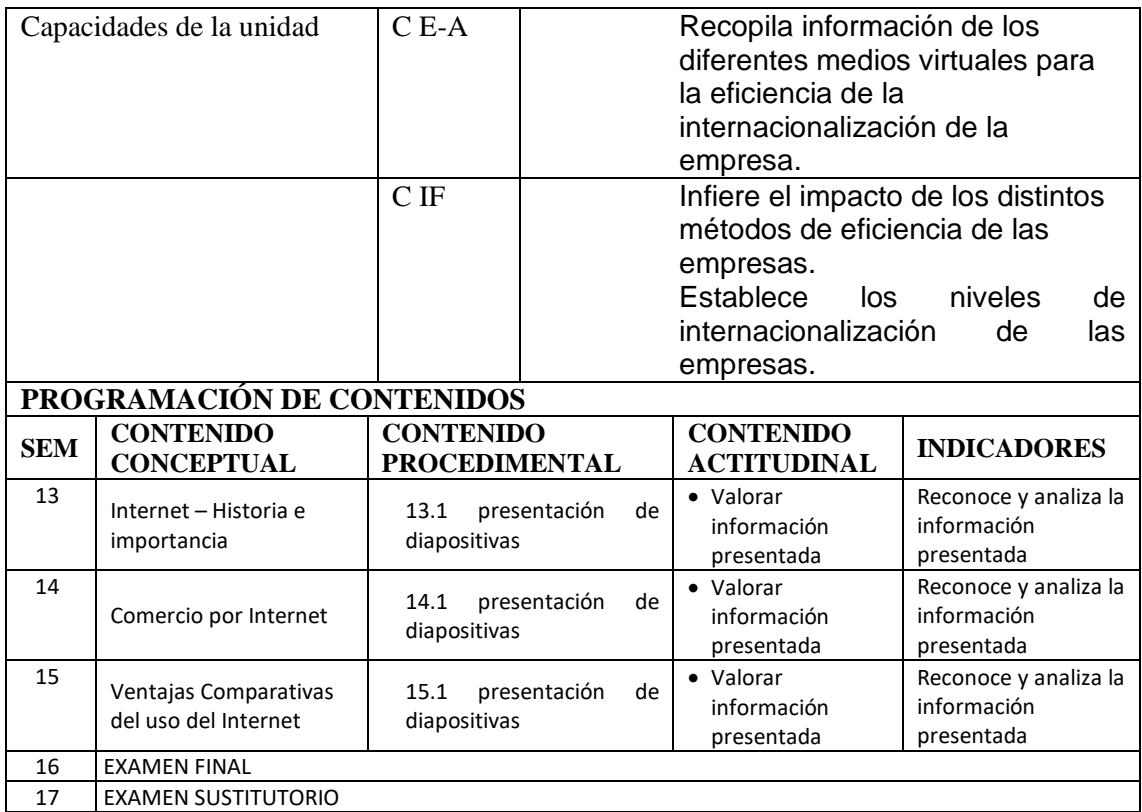

#### **V. ESTRATEGIAS METODOLÓGICAS**

- 1. Estrategia didáctica:
	- a. Exposición
	- b. Aprendizaje colaborativo
	- c. Pregunta
	- d. Debate y discusión
	- e. Simulación
	- f. Aprendizaje basado en problemas
	- g. Contrato de aprendizaje
- 2. Estrategia de transferencia:
	- a. Análisis o comparación de teorías.
	- b. Trabajo individual y grupal.
	- c. Debate de problemas concretos.
	- d. Resolución individual de ejercicios y problemas.
- 3. Estrategia participativa de grupo:
	- a. Inicio: Aclarar objetivos, usar analogías y lluvia de ideas.
	- b. Desarrollo: Usar evidencia empírica que integre el aprendizaje total, estimular la reflexión crítica.
	- c. Cierre: Motivar a hacer y responder preguntas, ofrecer soluciones múltiples, o hacer resumen.

## **VI. MATERIALES EDUCATIVOS Y OTROS RECURSOS DIDÁCTICOS:**

Los materiales y recursos didácticos que se utilizan en el desarrollo de la asignatura son:

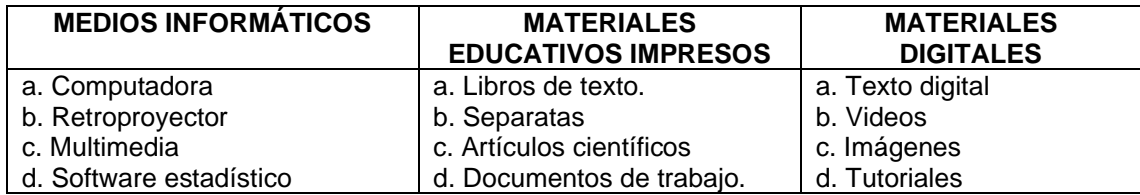

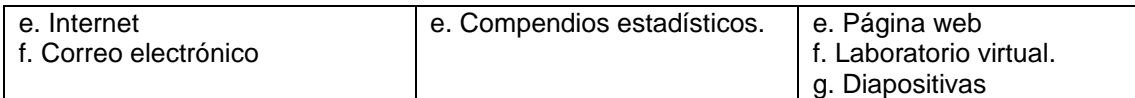

# **VII. EVALUACIÓN**

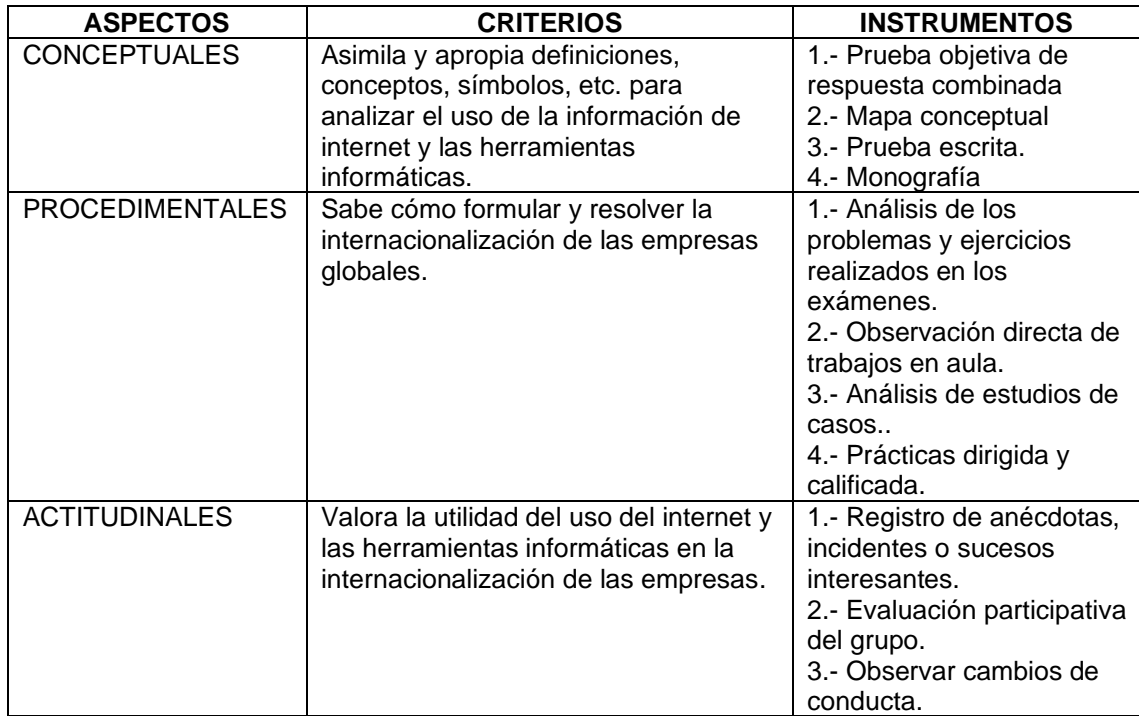

#### **Promedio de Nota Final**

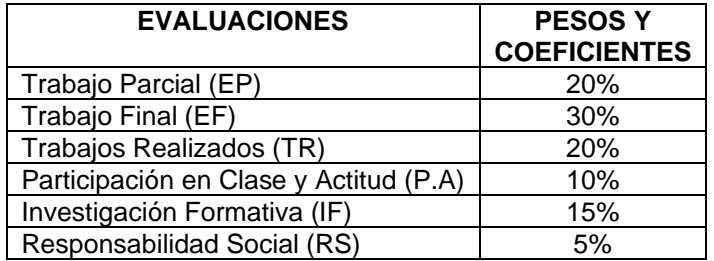

#### **NF = 0.20EP+0.30EF+0.20TR+0.10PA+0.15IF+0.05RS**

#### **Evaluación de la Investigación Formativa**

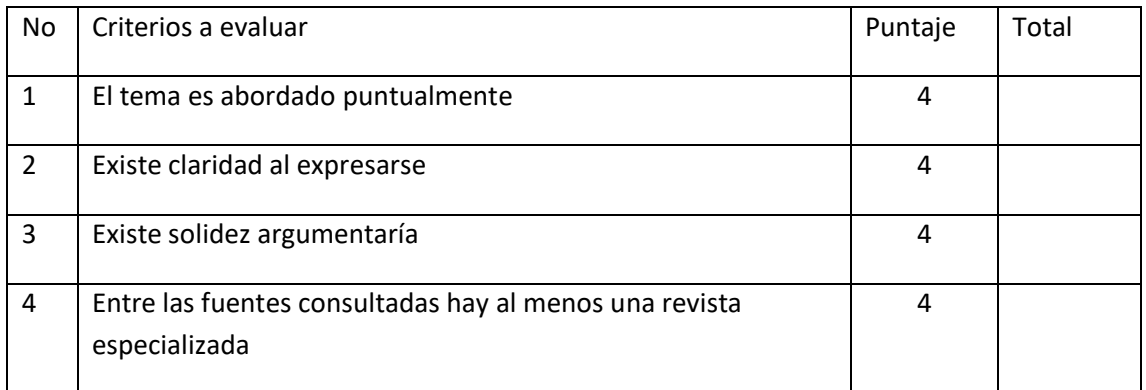

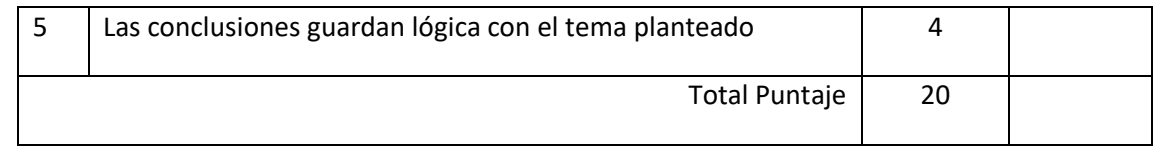

# **Cronograma de Actividades de Investigación formativa**

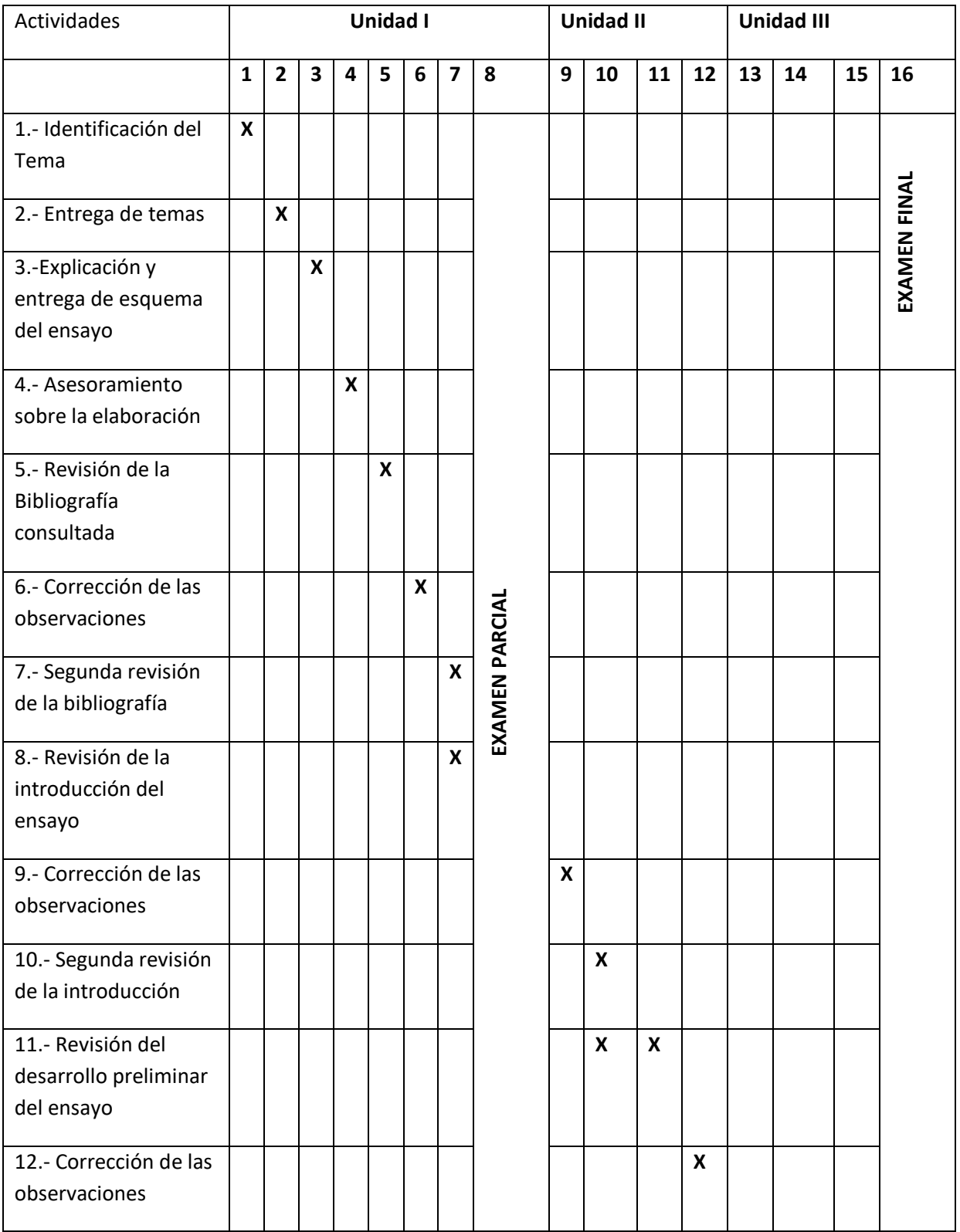

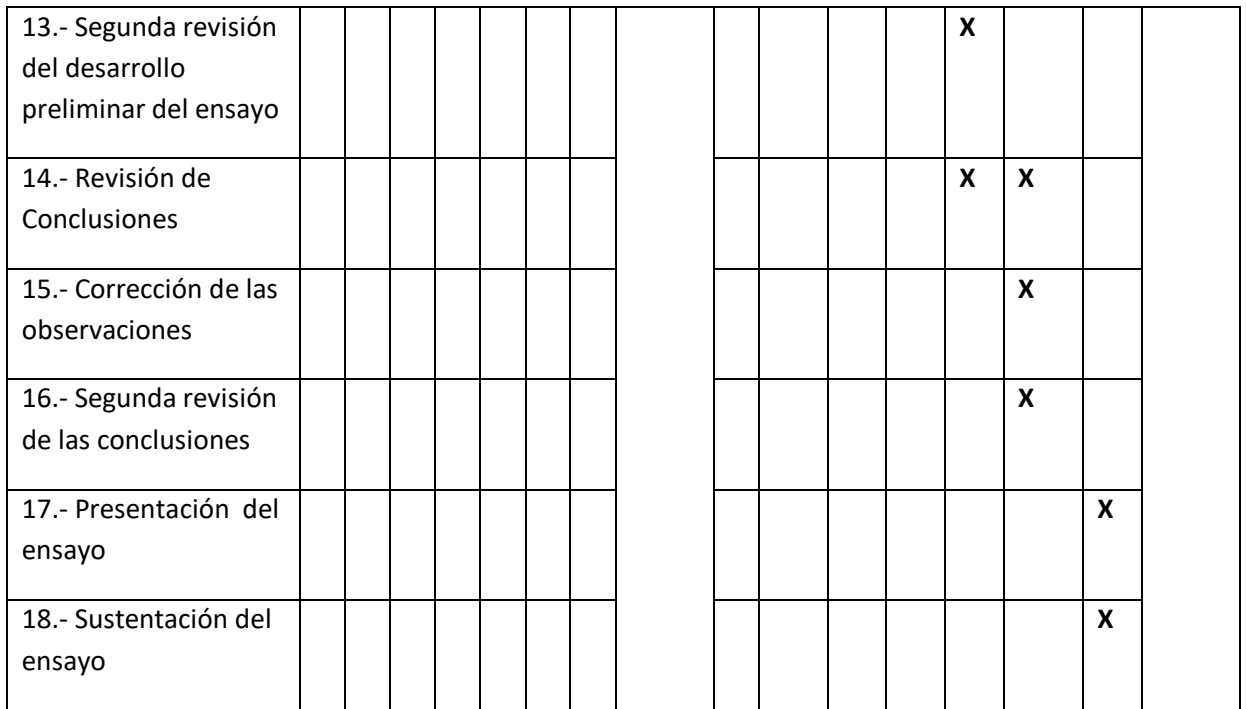

# VIII. Bibliografía

# 1. Bibliografía Básica

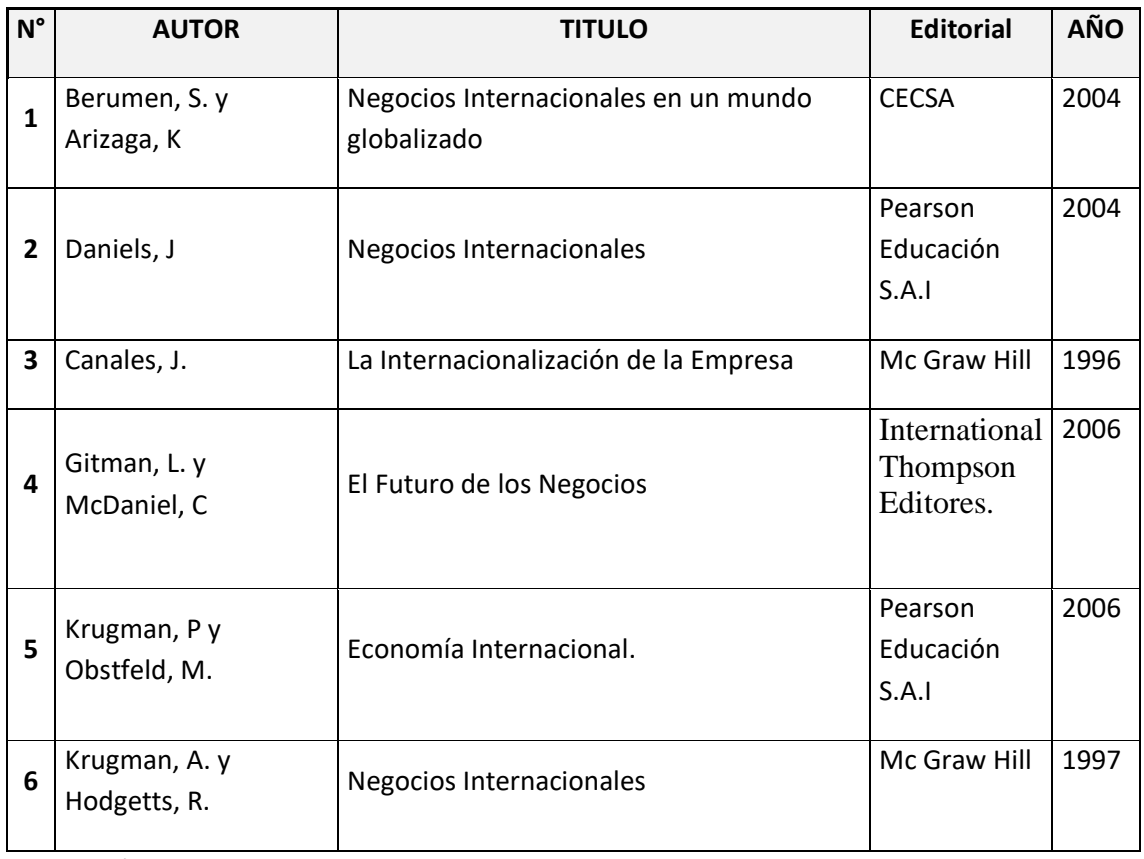

2. páginas web

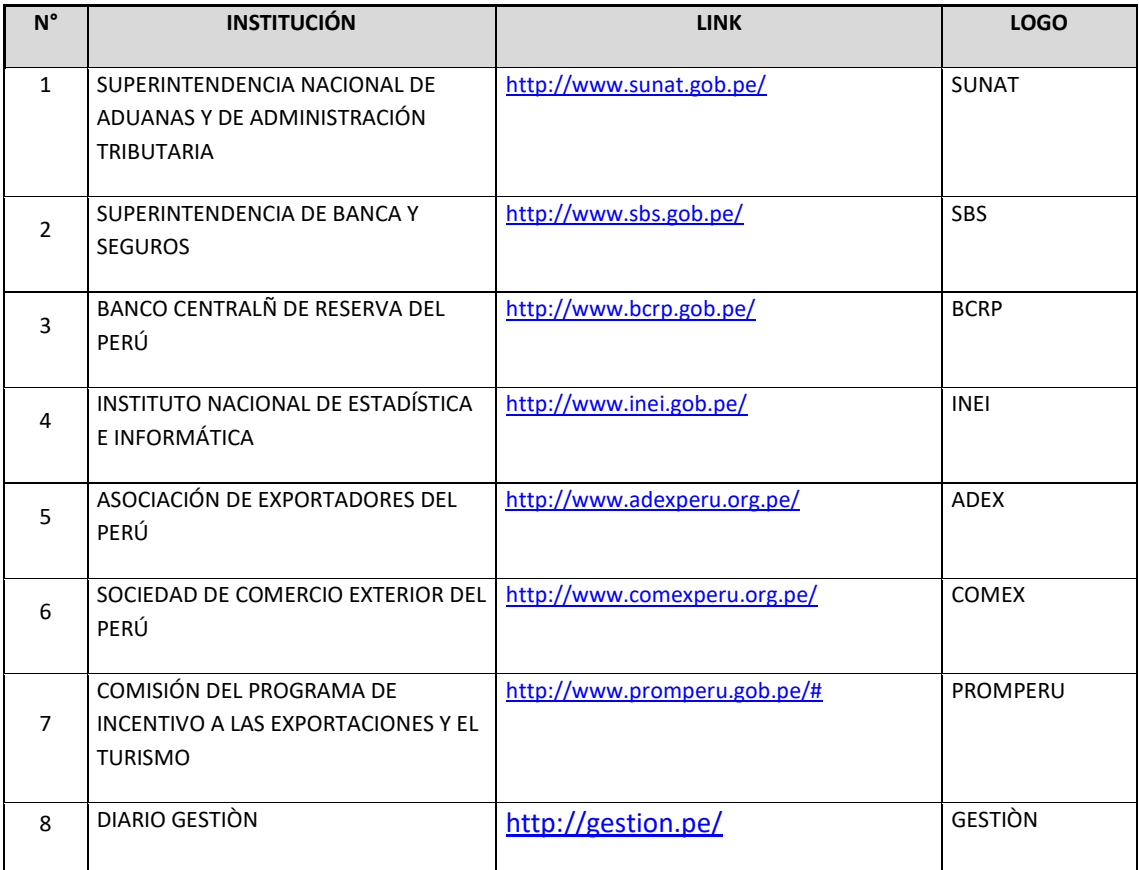